…………………………………………………

(nazwa i adres Wykonawcy, w tym nr faxu lub adres e-mailowy)<sup>1</sup>

## **FORMULRZ OFERTY**

**I.** W postępowaniu w sprawie udzielenia zamówienia publicznego prowadzonym w trybie przetargu nieograniczonego przez TBS Warszawa Północ Sp. z o.o. na "**Dostawę i montaż fabrycznie nowych wodomierzy dostosowanych do nakładek radiowych Apator Powogaz AT-WMBUS 16, dostawę i montaż fabrycznie nowych ciepłomierzy** Znak: …./2020.", oferujemy wykonanie niniejszego zamówienia zgodnie z wymaganiami zawartymi w siwz, na warunkach określonych w istotnych postanowieniach umowy.

**Cena całkowita oferty za wykonanie całości Przedmiotu Zamówienia wynosi łącznie.................................................... brutto PLN.** 

**Oferujemy ………. miesięczną gwarancję na montaż (wskazać nie krótszą niż 24 miesiące).**

Szczegółowy formularz cenowy znajduje się w załączniku 1a.

Oferowana cena za realizację przedmiotu zamówienia jest ceną stałą, ryczałtową uwzględniającą wszystkie uwarunkowania wpływające na jej wysokość i nie podlega indeksacji.

## **II. Ponadto:**

- 1. Jesteśmy związani ofertą przez 30 dni.
- 2. Zobowiązujemy się, w przypadku wybrania przez Zamawiającego naszej oferty:
	- a) zawrzeć Umowę na realizację przedmiotu zamówienia, na warunkach określonych w siwz, w terminie i miejscu wskazanym przez Zamawiającego,
	- b) wykonać przedmiot zamówienia zgodnie z zapisami siwz.
- 3. Przedkładając Zamawiającemu naszą ofertę oświadczamy że zapoznaliśmy się z treścią siwz oraz istotnymi postanowieniami umowy i akceptujemy je bez zastrzeżeń.
- 4. Oświadczamy, że w przypadku wspólnego ubiegania się o udzielenie zamówienia ponosimy solidarną odpowiedzialność za wykonanie przedmiotu.

<sup>1</sup>  $1$  w przypadku Wykonawców występujących wspólnie należy podać nazwy i adresy wszystkich Wykonawców

5. Oświadczamy, że następujące dokumenty stanowią tajemnicę przedsiębiorstwa w rozumieniu ustawy o zwalczaniu nieuczciwej konkurencji i nie mogą być udostępniane: ................................................................................................

- 6. Oświadczamy, że zaoferowany przedmiot zamówienia jest dopuszczony do obrotu na terytorium RP, posiada wszelkie wymagane przez przepisy prawa świadectwa, certyfikaty, atesty, deklaracje zgodności, itp. oraz spełnia wszelkie wymagane przez przepisy prawa wymogi w zakresie norm bezpieczeństwa obsługi oraz, że dokumenty te dostarczymy na każde żądanie Zamawiającego w trakcie realizacji umowy, jednak nie później niż przed dniem dostawy.
- 7. Oświadczamy, że wraz z dostawą oferowanego przedmiotu zamówienia dostarczy Certyfikat CE lub Deklarację Zgodności CE wydaną przez producenta
- 8. Zamierzamy powierzyć poniżej wskazane części zamówienia do wykonania podwykonawcom<sup>2</sup> .

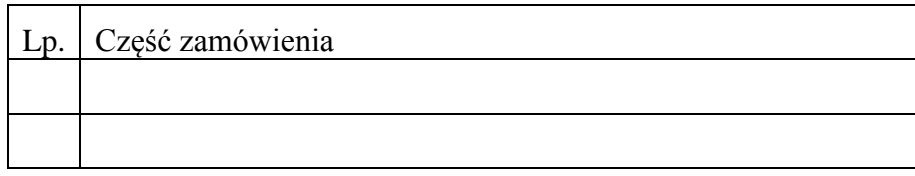

Podpisano: ..........................................................................

(*podpis osoby uprawnionej do reprezentacji Wykonawcy*)

…………………………………………………………

miejscowość/data

**.** 

<sup>2</sup> Wypełnić tylko, gdy dotyczy

## Załącznik nr 1a

…………………………………………………

………………………………………………….

………………………………………………….

(nazwa i adres Wykonawcy, w tym nr faxu lub adres e-mailowy)

## **FORMULARZ CENOWY**

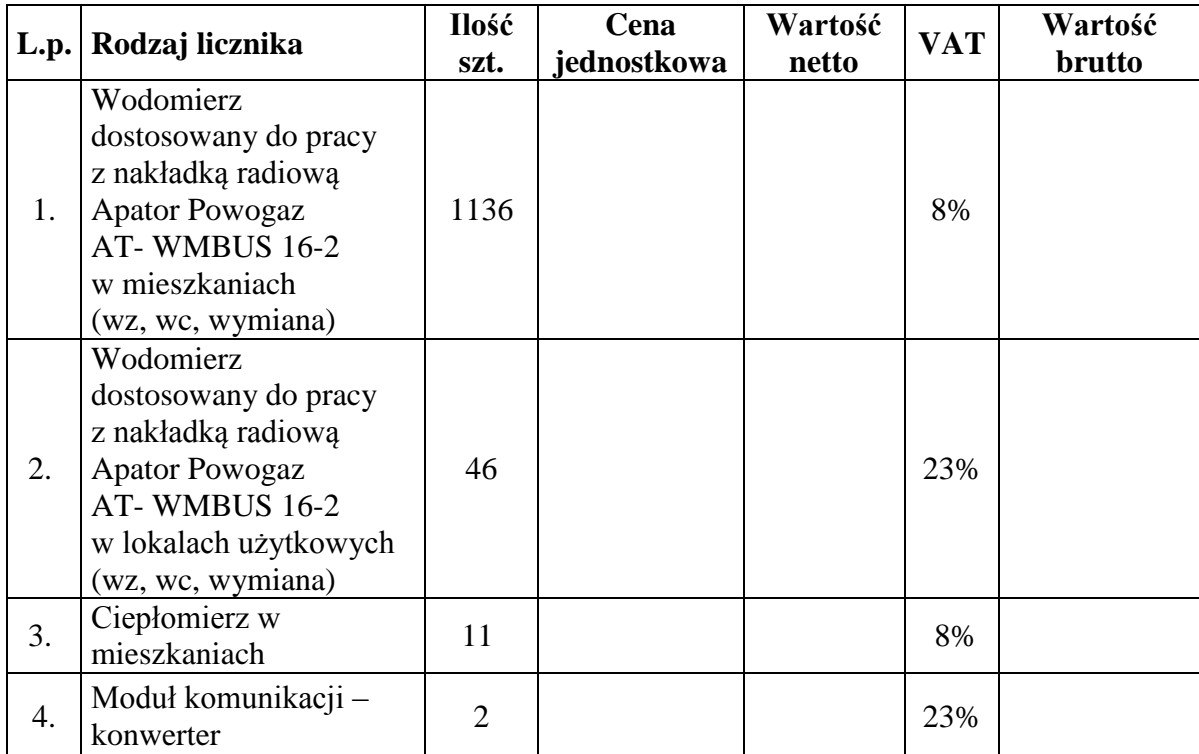